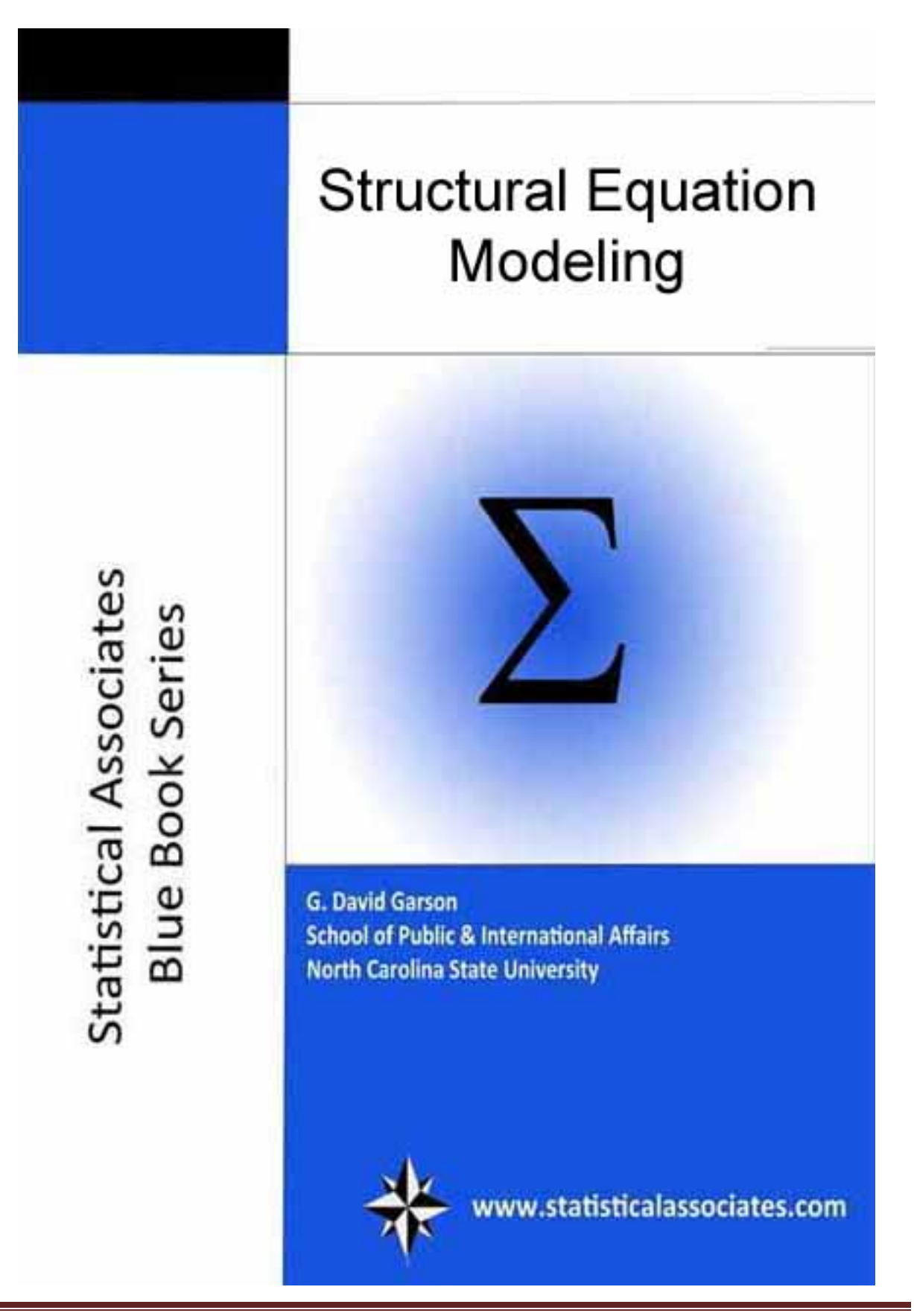

# **PREVIEW OF FIRST 33 PAGES**

@c 2015 by G. David Garson and Statistical Associates Publishing. All rights reserved worldwide in all media.

ISBN: [978-1-62638-032-5](https://www.myidentifiers.com/myaccount_manageisbns_titlereg?isbn=978-1-62638-032-5&icon_type=new)

The author and publisher of this eBook and accompanying materials make no representation or warranties with respect to the accuracy, applicability, fitness, or completeness of the contents of this eBook or accompanying materials. The author and publisher disclaim any warranties (express or implied), merchantability, or fitness for any particular purpose. The author and publisher shall in no event be held liable to any party for any direct, indirect, punitive, special, incidental or other consequential damages arising directly or indirectly from any use of this material, which is provided "as is", and without warranties. Further, the author and publisher do not warrant the performance, effectiveness or applicability of any sites listed or linked to in this eBook or accompanying materials. All links are for information purposes only and are not warranted for content, accuracy or any other implied or explicit purpose. This eBook and accompanying materials is © copyrighted by G. David Garson and Statistical Associates Publishing. No part of this may be copied, or changed in any format, sold, or used in any way under any circumstances.

Contact:

G. David Garson, President Statistical Publishing Associates 274 Glenn Drive Asheboro, NC 27205 USA

Email: sa.publishers@gmail.com Web: www.statisticalassociates.com

# **Table of Contents**

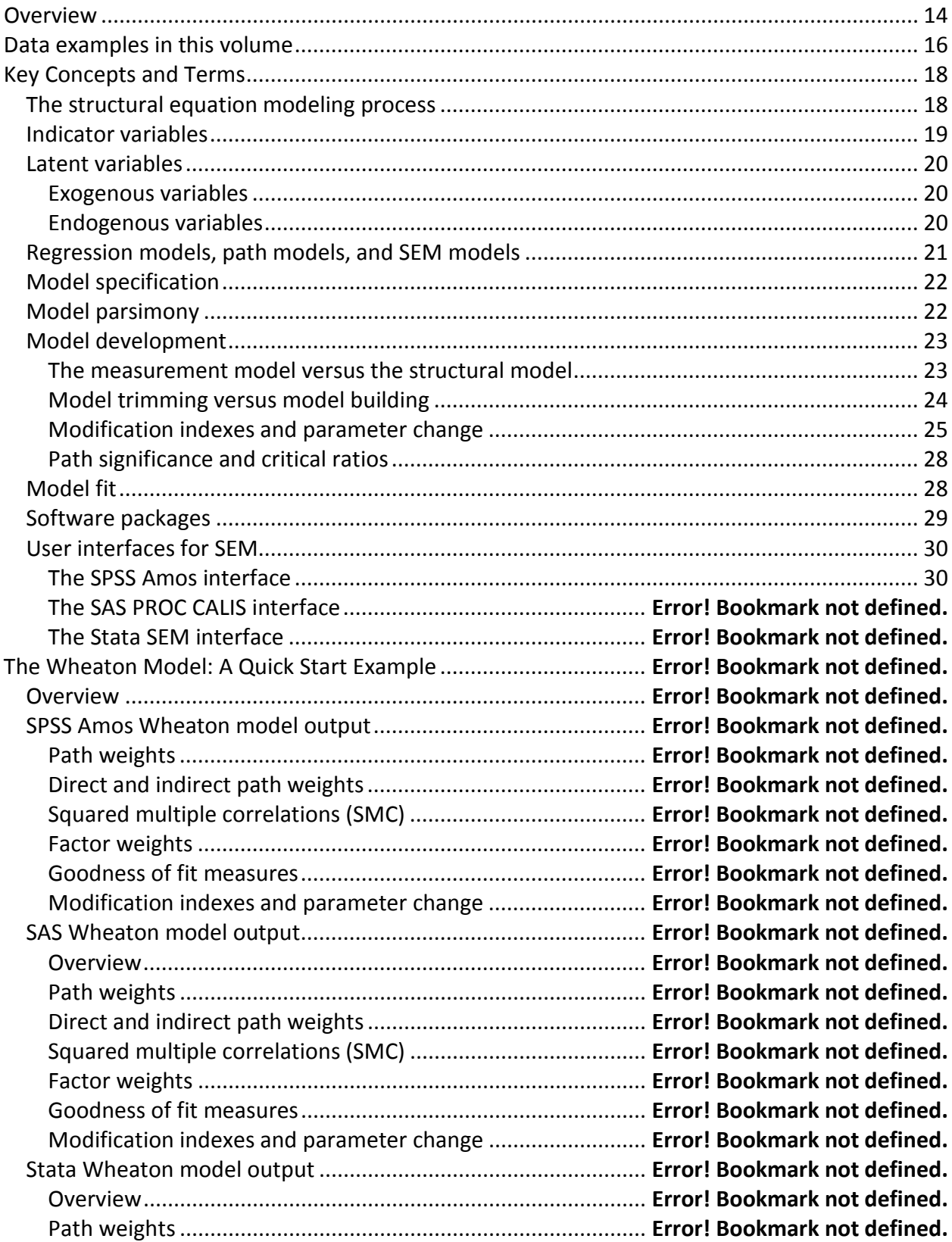

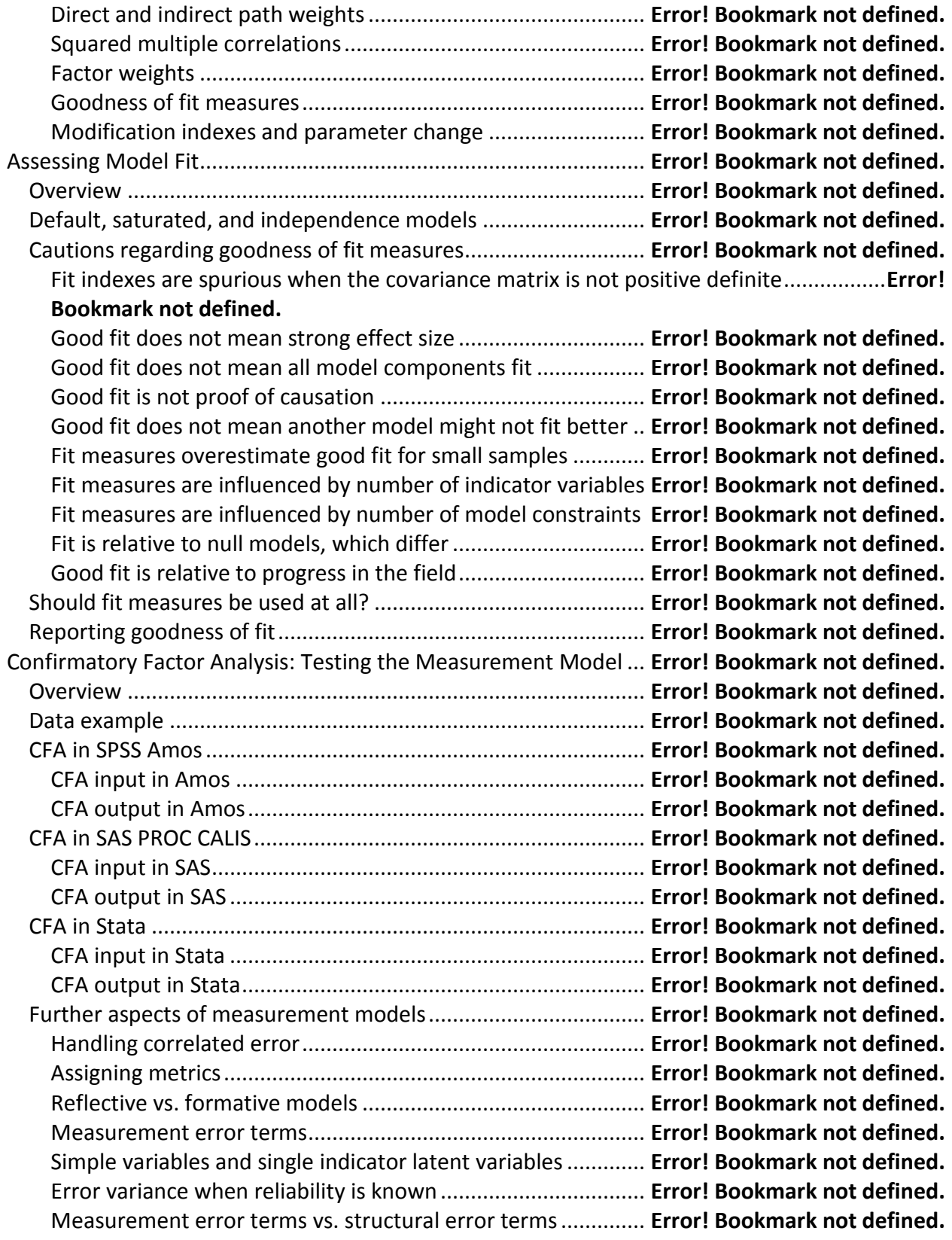

Testing measurement models for convergent and divergent validity**Error! Bookmark not defined.**

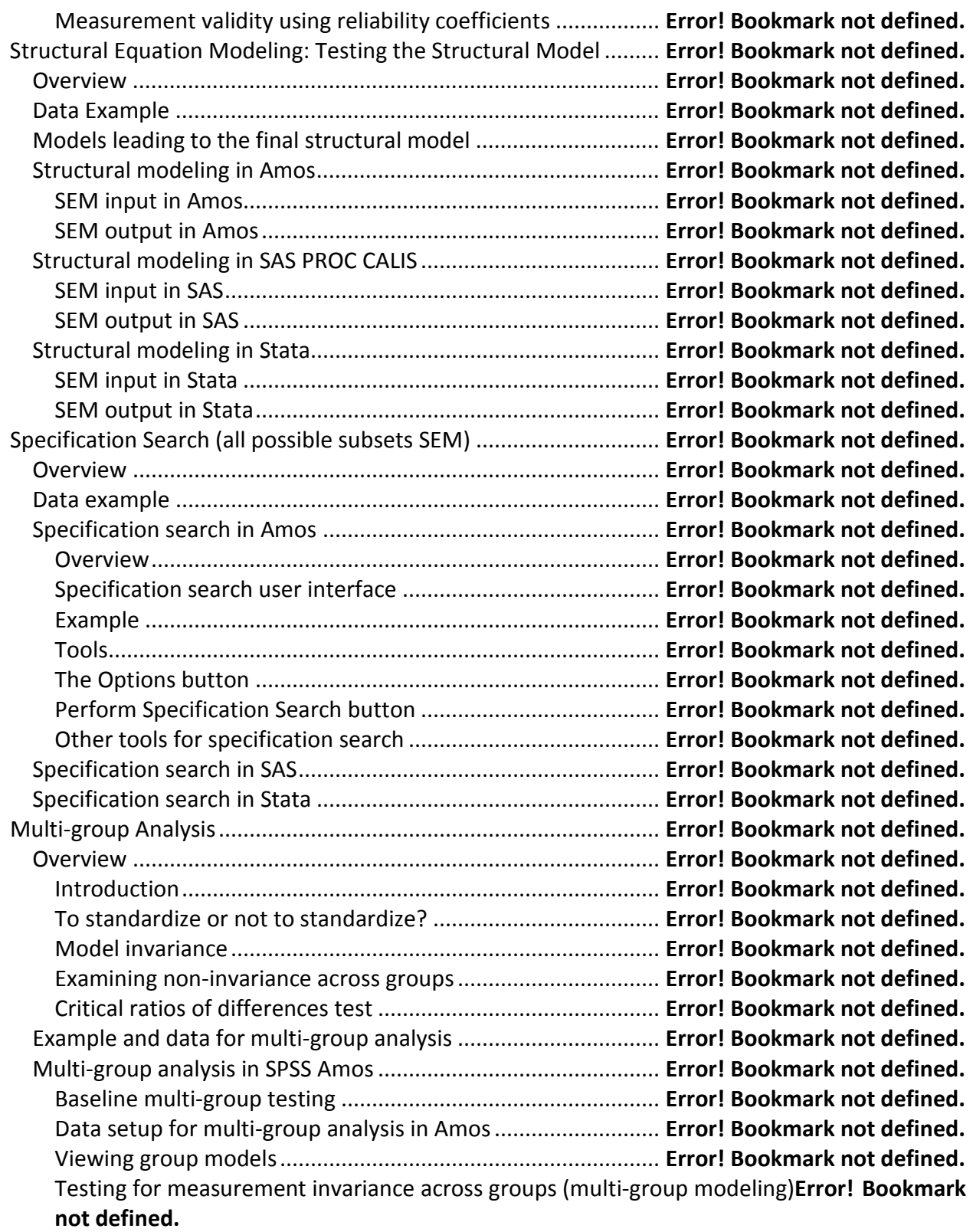

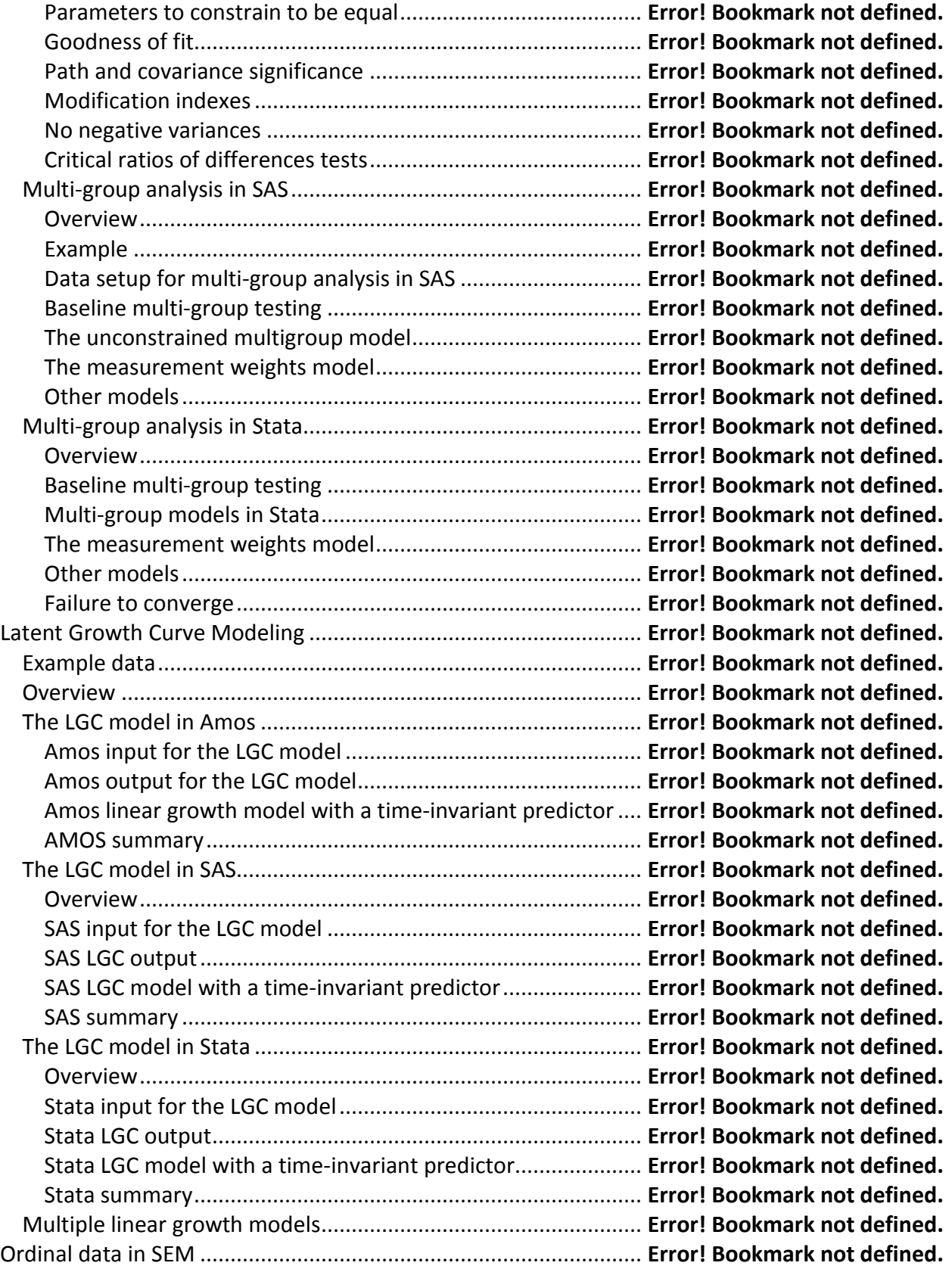

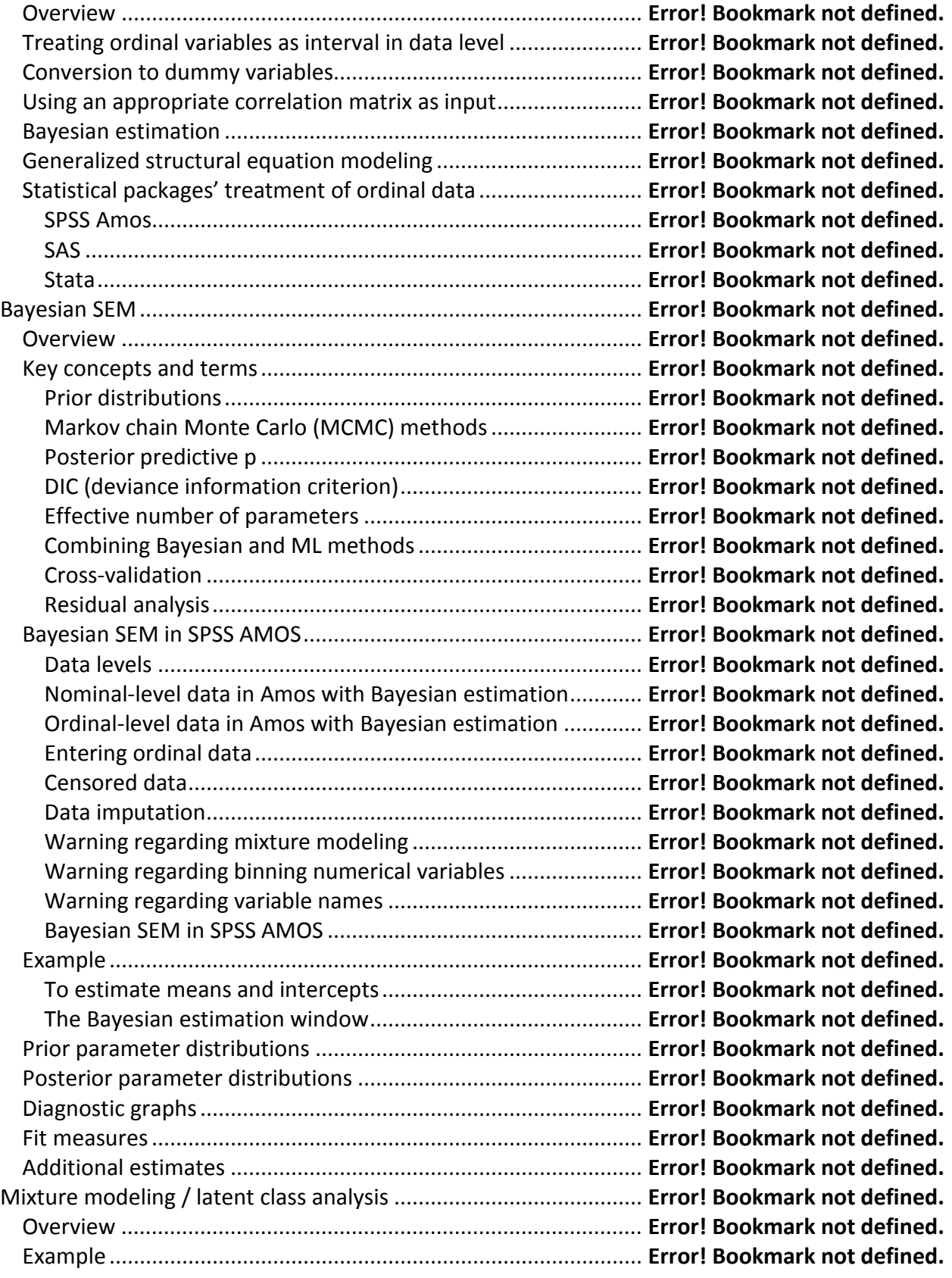

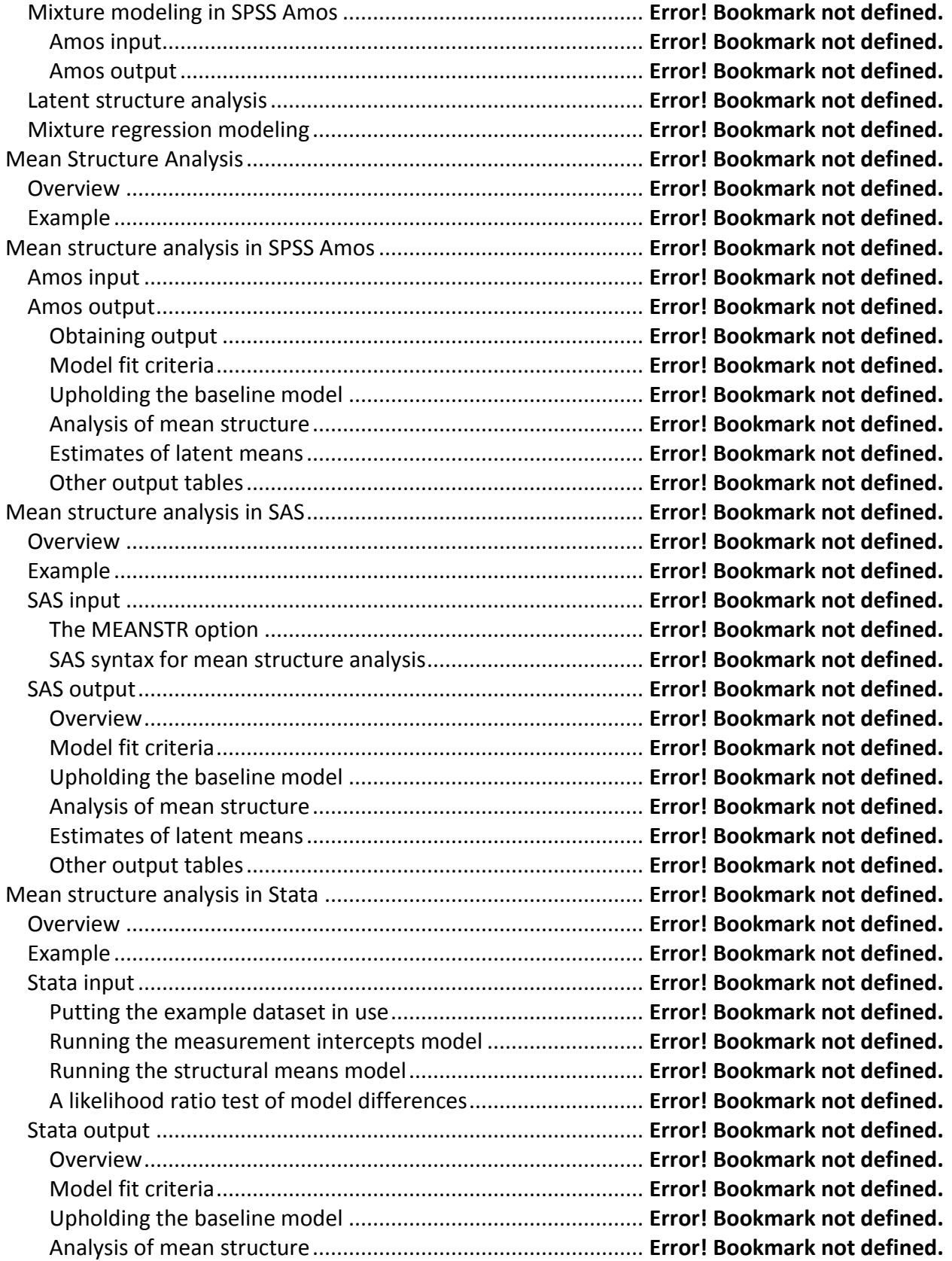

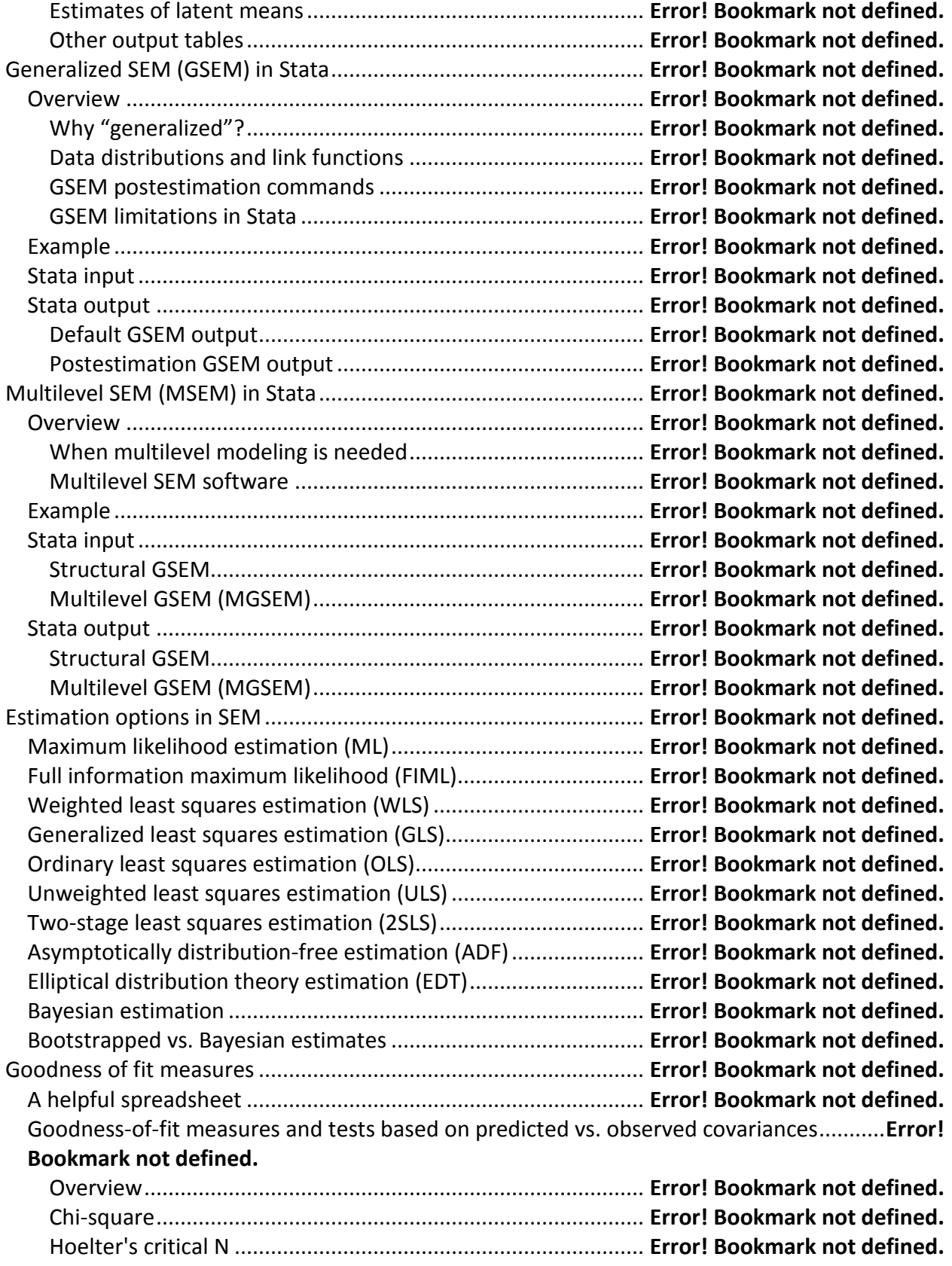

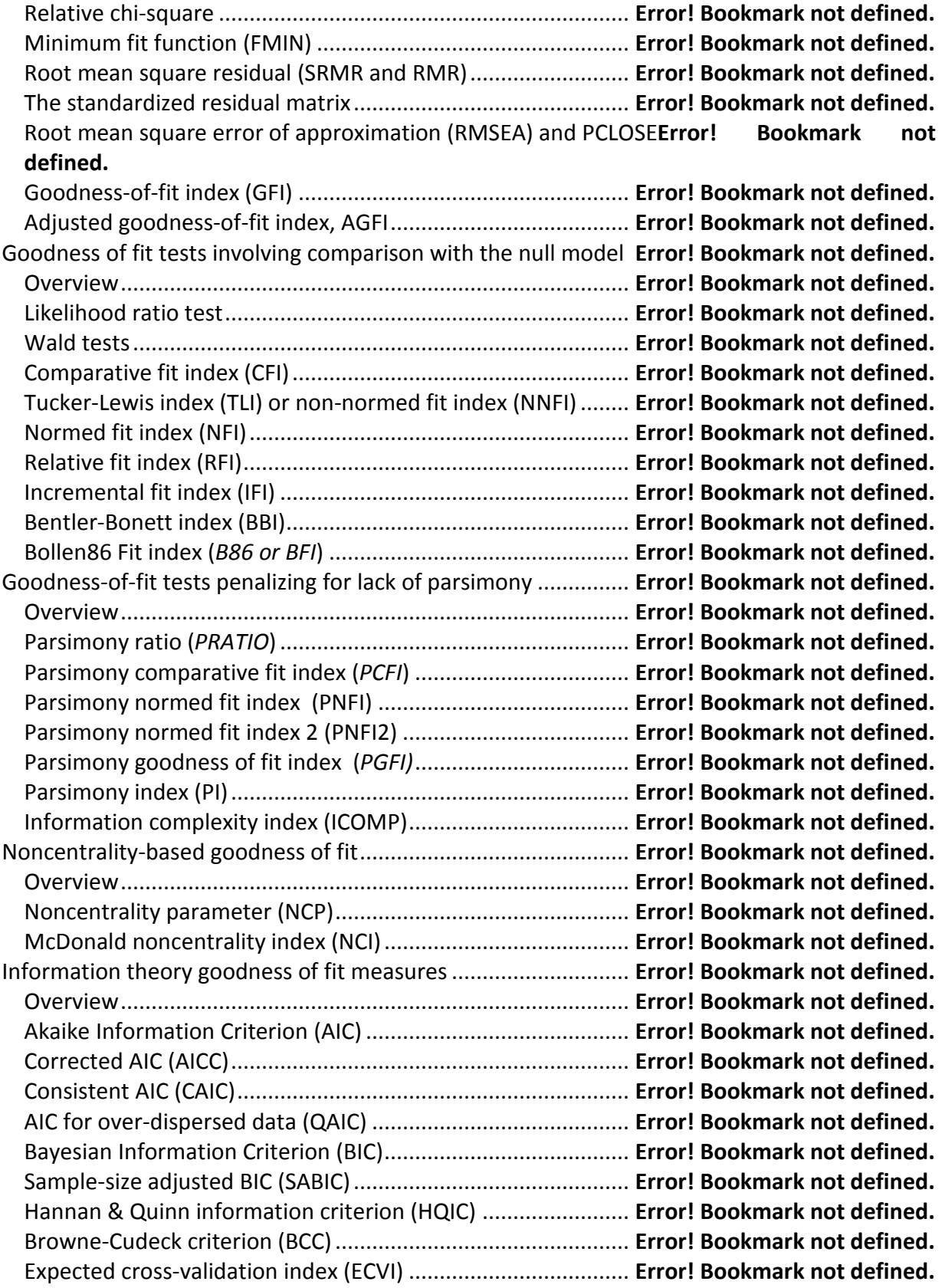

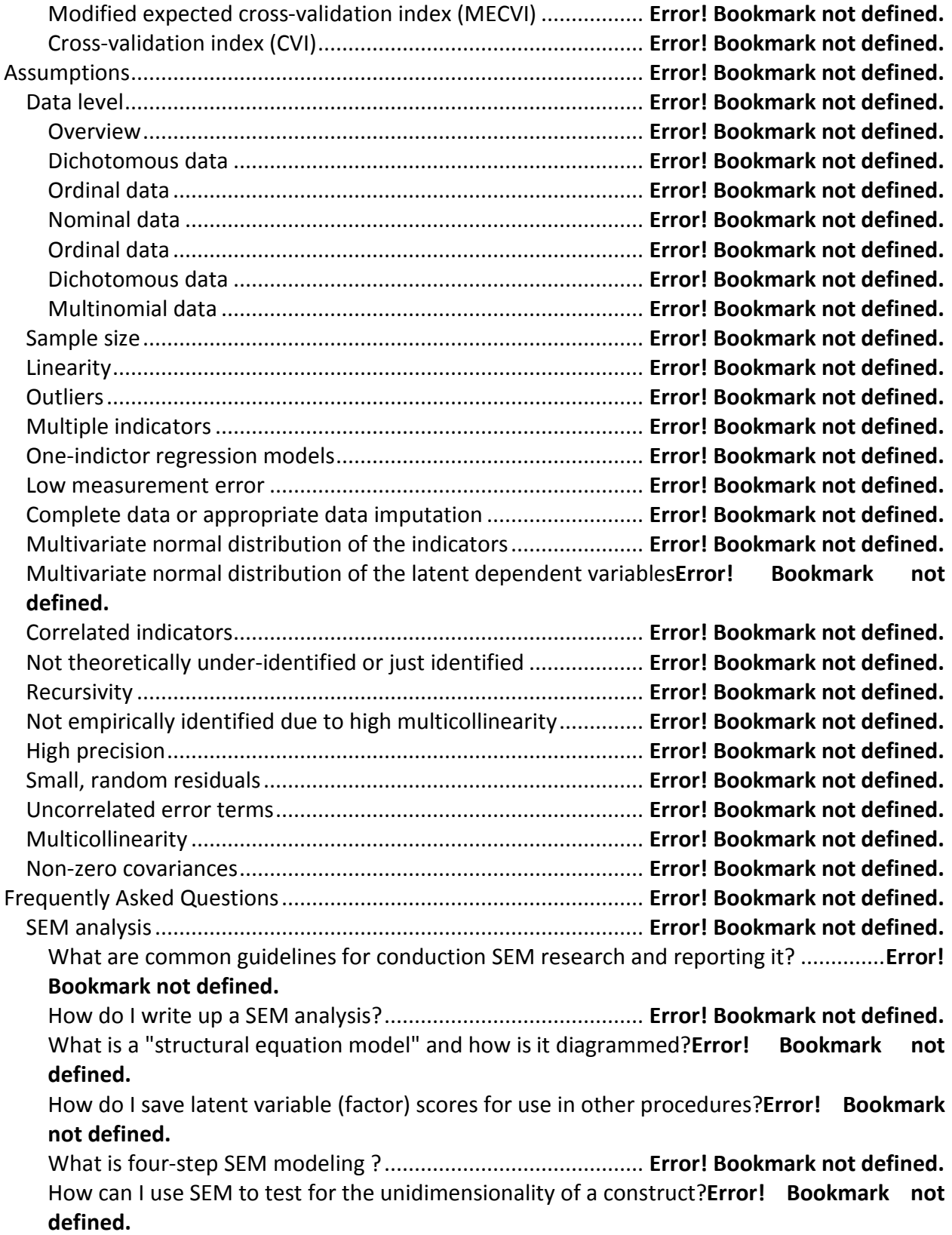

How does one test for modifier or covariate control variables in a structural model?...**Error! Bookmark not defined.** How do you test for interaction effects and use crossproduct interaction terms in SEM? .................................................................................................. **Error! Bookmark not defined.** Can one use simple variables in lieu of latent variables in SEM models?**Error! Bookmark not defined.** How is the model-implied covariance matrix computed to compare with the sample one in model fit measures in SEM?..................................................... **Error! Bookmark not defined.** What are "replacing rules" for equivalent models?................. **Error! Bookmark not defined.** Differentiate ML, FIML, and EM estimation. Are these the same?**Error! Bookmark not defined.** Goodness of fit............................................................................. **Error! Bookmark not defined.** What is the relation of goodness of fit measures to the null model?**Error! Bookmark not defined.** Instead of using SEM to test alternative models, could I just use it to identify important variables even when fit is poor?............................................... **Error! Bookmark not defined.** Can incremental goodness of fit (GOF) measures be used with any model?**Error! Bookmark not defined.** Are LISREL goodness of fit measures the same as other packages?**Error! Bookmark not defined.** SEM tests and computational issues............................................ **Error! Bookmark not defined.** How do I determine if the difference between two structural path coefficients is significant?................................................................................ **Error! Bookmark not defined.** Why is it that this and other write-ups of SEM give little emphasis to the concept of significance testing? ................................................................. **Error! Bookmark not defined.** If I run a SEM model for two subgroups of my sample, can I compare the path coefficients? .................................................................................................. **Error! Bookmark not defined.** How can I tell beforehand if my model is identified and thus can have a unique solution? .................................................................................................. **Error! Bookmark not defined.** When is a confirmatory factor analysis (CFA) model identified in SEM?**Error! Bookmark not defined.** Data issues.................................................................................... **Error! Bookmark not defined.** Can I use SEM with archival and secondary data? ................... **Error! Bookmark not defined.** How is matrix input used instead of raw data?........................ **Error! Bookmark not defined.** How do I use polychoric correlation for ordinal and binary variables?**Error! Bookmark not defined.** What is a matrix in Lisrel?......................................................... **Error! Bookmark not defined.** Should one standardize variables prior to structural equation modeling, or use standardized regression coefficients as an input matrix?........ **Error! Bookmark not defined.** Can I use dichotomous, multinomial, and ordinal data in SEM?**Error! Bookmark not defined.** Can SEM handle longitudinal data?.......................................... **Error! Bookmark not defined.** How should one handle missing data in SEM?......................... **Error! Bookmark not defined.**

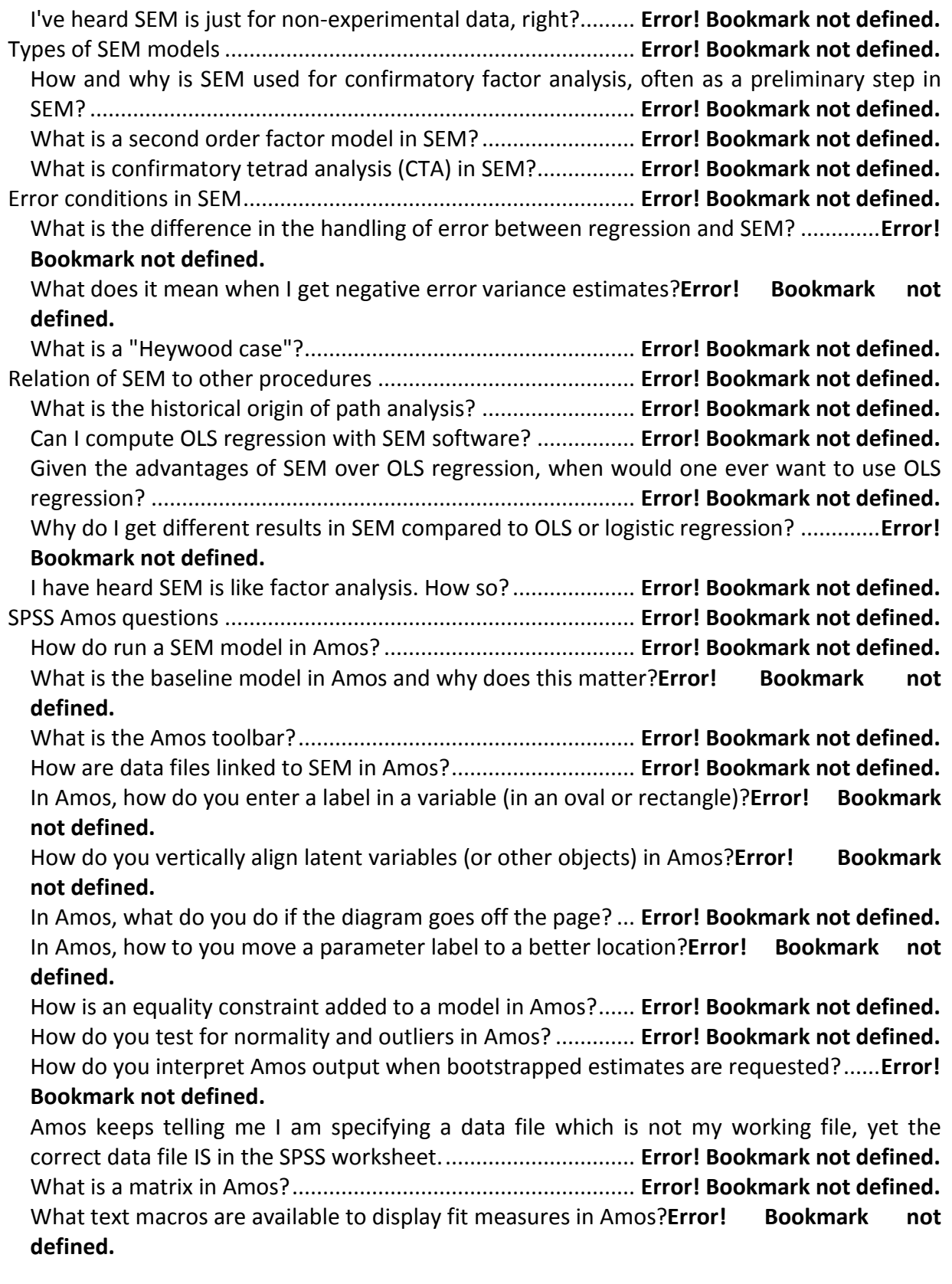

How do you get the actual case scores for latent variables in Amos?**Error! Bookmark not defined.**

SAS questions............................................................................... **Error! Bookmark not defined.** How was multigroup analysis done in SAS prior to SAS Version 9.22?**Error! Bookmark not defined.**

Stata questions............................................................................. **Error! Bookmark not defined.** Failure to converge in Stata...................................................... **Error! Bookmark not defined.** How may the intmethod() option help with gsem failure to converge?**Error! Bookmark not defined.** Acknowledgments............................................................................ **Error! Bookmark not defined.** Bibliography ..................................................................................... **Error! Bookmark not defined.**

# **Structural Equation Modeling**

# <span id="page-14-0"></span>**Overview**

Structural equation modeling (SEM) grows out of and serves purposes similar to multiple regression but in a more powerful way which takes into account multiple latent independent variables, each measured by multiple indicators; one or more latent dependent variables also each with multiple indicators; the modeling of mediators as both causes and effects; and modeling of interaction terms; modeling, nonlinearities; modeling correlated independent variables and correlated error; and modeling measurement error. SEM may be used as a more powerful alternative to multiple regression, path analysis, factor analysis, time series analysis, and analysis of covariance. In fact, these procedures may be seen as special cases of SEM.

Models which may be implemented by SEM, depending on the capabilities of the statistical package, include:

- Linear and generalized multiple linear regression
- Linear and generalized multivariate linear regression (multiple dependent variables)
- ANOVA
- Confirmatory factor analysis (CFA, which is SEM for measurement models)
- Reliability analysis
- Path analysis using measured variables
- Structural equation modeling of measured and latent variables (SEM for structural models)
- Multi-group modeling of measurement and structural models
- Latent growth curve models
- Multilevel models

Advantages of SEM compared to multiple regression include more flexible assumptions; allowing interpretation even in the face of multicollinearity; use of confirmatory factor analysis to reduce measurement error; testing models overall

rather than testing coefficients individually; testing models with multiple dependent variables; modeling complex causal paths taken by mediating variables; ability to go beyond the ordinary least squares (OLS) additive model which makes the dependent variable a function of the sum of effects; the ability to model error terms; the ability to test coefficients across multiple betweensubjects groups; and ability to handle difficult data such as time series with autocorrelated error, non-normal data, and incomplete data. Moreover, where regression is highly susceptible to error of interpretation due to misspecification, the SEM strategy of comparing alternative models to assess relative model fit makes it more robust. In addition to all this, there is the attraction of being able to create and test models using a graphical modeling interface.

SEM is usually viewed as a confirmatory rather than exploratory procedure, using one of three approaches:

- 1. *Strictly confirmatory approach*: A model is tested using SEM goodness-of-fit tests to determine if the pattern of variances and covariances in the data is consistent with a structural (path) model specified by the researcher. However as other unexamined models may fit the data as well or better, an accepted model is only a notdisconfirmed model.
- 2. *Alternative models approach*: The researcher may test two or more causal models to determine which has the best fit. There are many goodness-of-fit measures, each reflecting different considerations. Usually three or four fit measures are reported by the researcher. Although desirable in principle, this approach runs into the realworld problem that in specific research areas, the researcher may not find in the literature two well-developed alternative models to test.
- 3. *Model development approach*: In practice, a great many instances of SEM research combine confirmatory and exploratory purposes: a model is tested using SEM procedures, found to be deficient, and an alternative model is then tested based on changes suggested by modification indexes and other statistical output generated by SEM. The problem with the model development approach is that models

confirmed in this manner are post-hoc ones which may not be stable (may not fit new data, having been created based on the uniqueness of an initial dataset). Researchers may attempt to overcome this problem by using a cross-validation strategy under which the model is developed using a calibration data sample and then confirmed using an independent validation sample.

Regardless of approach, SEM cannot itself draw causal arrows in models or resolve causal ambiguities. It is entirely possible that one model with arrows drawn in the opposite direction from a second model may fit the data equally well. Theoretical insight and judgment by the researcher is still of utmost importance.

SEM is a family of statistical techniques which incorporates and integrates path analysis and factor analysis. In fact, use of SEM software for a model in which all variables are simple observed variables is a type of path analysis. Use of SEM software for a model in which each latent construct has multiple indicators but there are no direct effects (arrows) connecting the latent constructs is a type of factor analysis. Usually, however, SEM refers to a hybrid model with both multiple indicators for each variable (called latent variables or factors) and paths specified connecting the latent variables. Synonyms for SEM are covariance structure analysis, covariance structure modeling, and analysis of covariance structures. Although these synonyms rightly indicate that analysis of covariance is the focus of SEM, be aware that SEM can also analyze the mean structure of a model.

See also partial least squares regression, which is an alternative method of modeling the relationship among latent variables, also generating path coefficients for a SEM-type model but without SEM's data distribution assumptions. PLS path modeling is sometimes called "soft modeling" because it makes soft or relaxed assumptions about data. See the separate Statistical Associates "Blue Book" volume on "Partial Least Squares."

# <span id="page-16-0"></span>**Data examples in this volume**

The example datasets used in this volume are listed below in order of use, with versions for SPSS (.sav), SAS (.sas7bdat), and Stata (.dta).

The Wheaton dataset is a classic dataset described [below.](#page-30-2) See Wheaton, Muthén, Alwin, & Summers (1977).

- Right-click [here](http://www.statisticalassociates.com/data/wheaton.sav) download wheaton.sav for SPSS Amos. This illustrates correlation matrix input.
- The Wheaton data for SAS is read in using a DATA step, discussed below. (There is no file). This illustrates covariance matrix input. Results are almost identical to correlation matrix input but covariance matrix input is preferred as it is possible for correlation matrix input to result in estimated standard errors being incorrect (cf. Cudeck, 1989).
- Right-click [here](http://www.statisticalassociates.com/data/sem_sm2.dta) to download sem sm2.dta (the version of the Wheaton data distributed by Stata). This illustrates correlation matrix input.

The Wheaton dataset is also used in the section on confirmatory factor analysis (CFA) below.

For the sections on structural modeling and specification search, a subset of the General Social Survey 2012 was used for which missing values were imputed using the SPSS multiple imputation module. Variables are described below.

- Click [here](http://www.statisticalassociates.com/data/GSSsubset2012imputed.sav) to download GSSsubset2012imputed.sav for SPSS Amos.
- Click [here](http://www.statisticalassociates.com/data/GSSsubset2012imputed.sas7bdat) to download GSSsubset2012imputed.sas7bdat for SAS.
- Click [here](http://www.statisticalassociates.com/data/GSSsubset2012imputed.dta) to download GSSsubset2012imputed.dta for Stata.

The section on specification search, which is only available in SPSS Amos, uses the following file. Variables are described below.

• Click [here](http://www.statisticalassociates.com/data/structur1.sav) to download structur1.sav for SPSS Amos.

The section on multi-group analysis uses a confirmatory factor analysis model on types of music. Variables are described below.

- Click [here](http://www.statisticalassociates.com/data/music.sav) to download music.sav for SPSS Amos.
- Click [here](http://www.statisticalassociates.com/data/music.sas7bdat) to download music.sas7bdat for SAS.
- Click [here](http://www.statisticalassociates.com/data/music.dta) to download music.dta for Stata.

The section on latent growth curve analysis uses a dataset focused on a medical example involving growth of dental features in children. Variables are described below.

- Click [here](http://www.statisticalassociates.com/data/royfm.sav) to download royfm.sav for SPSS Amos.
- Click [here](http://www.statisticalassociates.com/data/royfm.sas7bdat) to download royfm.sas7bdat for SAS.
- Click [here](http://www.statisticalassociates.com/data/royfm.dta) to download royfm.dta for Stata.

The section on Bayesian structural equation modeling used a subset of the General Social Survey 1993. Variables are described below.

• Click [here](http://www.statisticalassociates.com/data/GSS93subset.sav) to download GSS93subset.sav for SPSS Amos.

The section on mixture modeling/latent class analysis used a version of the "Iris" sample file supplied with SPSS Amos. Variables are described below.

• Click [here](http://www.statisticalassociates.com/data/iris3.sav) to download iris3.sav for SPSS Amos.

The section on mean structure analysis used a version of the "GSS93subset" sample file supplied with SPSS Amos. Variables are described below.

- Click [here](http://www.statisticalassociates.com/data/GSS93%20subset%20males%20imputed.sav) to download GSS93 subset males imputed.sav for SPSS Amos.
- Click [here](http://www.statisticalassociates.com/data/GSS93%20subset%20females%20imputed.sav) to download GSS93 subset females imputed.sav for SPSS Amos.
- Click [here](http://www.statisticalassociates.com/data/GSS93subsetmergedimputed.sas7bdat) to download GSS93subsetmergedimputed.sas7bdat for SAS.
- Click [here](http://www.statisticalassociates.com/data/GSS93%20subset%20merged%20imputed.dta) to download GSS93 subset merged imputed.dta for Stata.

The section on generalized SEM uses a fictional dataset in which the latent variables Knowledge and Motivation are measured by 6 binary and 5 ordinal indicators respectively. At this writing, Stata supports GSEM but not SPSS or SAS. Variables are described below.

• Click [here](http://www.statisticalassociates.com/data/gsemcfa.dta) to download gsemcfa.dta for Stata.

# <span id="page-18-0"></span>**Key Concepts and Terms**

# <span id="page-18-1"></span>**The structural equation modeling process**

The researcher starts a SEM project by specifying a model on the basis of theory. Typically, each variable in the model is conceptualized as a latent construct measured by multiple indicators (e.g., stress as a latent variable measured by several survey items). Multiple indicators are developed for each latent variable,

with at least two and preferably three or more indicators per latent variable. Simple one-measure variables such as gender may also be in the model.

Based on a large representative sample, a type of factor analysis analogous to common factor analysis (principal axis factoring), not principle components analysis, is used to establish that indicators seem to measure the corresponding latent variables. The researcher proceeds only after the measurement model has been validated. Two or more alternative models (one of which may be the null model) are then compared in terms of model fit, measures for which assess the extent to which the covariances predicted by the model correspond to the observed covariances in the data.

### <span id="page-19-0"></span>**Indicator variables**

Indicator variables are observed variables, sometimes called manifest variables or reference variables. Items in a survey instrument may be indicator variables, for instance. Four or more indicators are recommended, though three is acceptable and common practice. As few as two indicators or even a single indicator may be acceptable if the researcher is confident in the measure's validity and reliability.

The prime consideration in selecting indicators is whether they are theoretically sound and reliably measured. Also, allowing one- and two-indicator latent variables to a model may allow the testing of theoretically important latent-level control relationships which otherwise might not be possible. However, with one indicator, error cannot be modeled but rather one must specify a fixed measurement error variance. Also, models using only two indicators per latent variable are more likely to be under-identified and/or fail to converge and error estimates may be unreliable. Ideally, indicators should have pattern coefficients (factor score weights) of .7 or higher on their latent factors, though this is a stringent test. A less stringent criterion is the that standardize path weights from the latent variables to their indicator variables should be .7 or higher.

Indicator variables cannot be combined arbitrarily to form latent variables. For instance, combining gender, race, or other demographic variables to form a latent variable called "background factors" would be improper because it would not represent any single underlying continuum of meaning. The confirmatory factor analysis step in SEM is a test of the meaningfulness of latent variables and their indicators but the researcher may wish to apply reliability tests (ex., Cronbach's

alpha or ordinal item alpha) or conduct traditional factor analysis (ex., principal axis factoring) as well.

### <span id="page-20-0"></span>**Latent variables**

Latent variables are the unobserved variables/constructs/factors which are measured by their respective indicators. Latent variables include both independent, mediating, and dependent variables. Those with no prior causes are called exogenous variables while mediating and dependent variables are called endogenous variables.

#### <span id="page-20-1"></span>**Exogenous variables**

Exogenous variables are independent variables with no prior causal variable (though they may be correlated with other exogenous variables, depicted by a double-headed arrow). In fact it is usual to assume that all exogenous variables are correlated (connected by a double-headed covariance arrow) unless there is theoretical reason not to. If two exogenous variables are connected by a covariance arrow, there cannot also be a straight (regression path) arrow nor can the researcher place a covariance arrow connecting an exogenous variable to an endogenous variable. Exogenous latent variables are sometimes denoted by the Greek letter ksi (ξ).

#### <span id="page-20-2"></span>**Endogenous variables**

Endogenous variables are dependent or mediating variables (variables which are both effects of other exogenous or mediating variables, and are causes of other mediating and dependent variables). Dependent variables have incoming causal effects but no outgoing causal effects (other than to their own indicator variables). Thus endogenous variables are on the receiving end of single-headed straight arrows indicating a regression path and implying a causal relationship. The path to the endogenous variable may come from an exogenous variable or another endogenous variable. Endogenous constructs are sometimes denoted by the Greek letter eta (η). Variables in a model may be "upstream" or "downstream" depending on whether they are being considered as causes or effects respectively.

While SEM packages are used primarily to implement models with latent variables (see below), it is possible to run regression models or path models using only simple indicator variables.

## <span id="page-21-0"></span>**Regression models, path models, and SEM models**

In one sense, all regression models are path models and are a subset of SEM models. However, for those who wish to distinguish rather than conflate these three terms, the following differences are implied.

- *Regression models*: In regression models, only observed variables are modeled and only the dependent variable in regression has an error term. Independent variables are assumed to be modeled without error. The only possible model is graphically a "star," with the arrows from all independent variables ending at the dependent variable. The partial coefficient for any independent variable controls for all other independents, whether or not an actual causal control effect is plausible.
- *Path models:* Path models also contain only observed variables (there are no latent variables). Unlike regression models but like structural equation models, independent variables can be both causes and effects of other variables. That is, path models are like SEM models in having circle-andarrow causal diagrams, not just the "star" design of regression models. Only the endogenous variables in path models have error terms. Unlike SEM models, exogenous variables in path models are assumed to be measured without error. Partial coefficients are calculated using only the independent variables in a direct path to the endogenous variable. Using SEM packages for path models instead of doing path analysis using traditional regression procedures has the benefit that measures of model fit, modification indexes, and other aspects of SEM output discussed later become available.
- *SEM models:* SEM models contain one or more latent variables. Typically, all variables in the structural model are latent variables though it is permissible to include simple/observed variables such as "Gender". SEM models also support complex paths connecting variables in the model and support multiple dependent variables. Unlike path models with only observed variables, SEM models allow error associated with variables in the model to be themselves modeled (ex., models may be compared with and

without an assumption of error covariance between variables, or with equality or other constraints for pairs of error terms).

## <span id="page-22-0"></span>**Model specification**

Model specification is the process by which the researcher lists variables in the model and lists which effects among latent variables are null, which are fixed to a constant (usually 1.0), and which vary. That is, three types of relationships may connect specified variables:

- In a SEM model, most straight (path) arrows indicate a regression relationship which is unconstrained and must be estimated. Likewise, double-headed covariance arrows indicate a correlation which is unconstrained and must be estimated.
- The absence of path and covariance arrows connecting two variables stipulates that the path or covariance weight is 0, representing no direct relationship (independence).
- It is also possible for the researcher to constrain a path or covariance to a particular value. For instance, it is almost always the case that the path from a latent variable to one of its indicator variables is constrained to 1, in order to set the metric for the latent variable (see **below**). In fact, this is typically done by software automatically.

# <span id="page-22-1"></span>**Model parsimony**

A model in which no effect is constrained to 0 (every variable has a direct arrow connecting it to every other variable) is a "saturated" model which will always fit the data perfectly, even when the model makes no sense. The closer the researcher's default model is to this most-complex model, the better will be the fit. That is, adding paths will tend to increase fit. This is why a number of goodness of fit measures discussed later below penalize for lack of parsimony.

A corollary is that if the researcher's model is the saturated model, it cannot usefully be tested by SEM. The researcher's model of interest must be more parsimonious than the saturated model.

Note lack of parsimony may be a particular problem for models with few variables. If there are only three variables, for instance, it may be tempting to have arrows connecting each variable with each other variable, but the researcher's default model must be more parsimonious than the saturated model (the model with all possible direct arrows). Ways to increase parsimony are erasing direct effects (straight arrows) connecting one latent variable to another or erasing covariance arrows. In each case, arrows should be erased from the model only if there is no theoretical reason to suspect that the effect or correlation exists. Customarily, the researcher seeks the most parsimonious wellfitting model.

Is the most parsimonious model the one with the fewest terms and fewest arrows? Yes, but a broader view should be taken. Much more weight should be given to parsimony with regard to structural arrows connecting the latent variables (and simple variables, if any) than to measurement arrows from the latent variables to their respective indicators. Indeed, having more than the minimum number of indicator variables per latent variable is desirable. Also, if there are fewer exogenous and mediating variables in the model and yet the dependent variable or variables is/are equally well explained, that is parsimony also since fewer predictor variables will almost always mean fewer arrows.

# <span id="page-23-0"></span>**Model development**

#### <span id="page-23-1"></span>**The measurement model versus the structural model**

SEM analysis typically proceeds in two steps: validation of the measurement model, then testing the structural model. Both steps are discussed much more fully in a later section.

The measurement model consists of the latent variables and their indicator variables. Connections among the latent variables are not considered. The measurement model step is called "confirmatory factor analysis" (CFA) because its purpose is to validate (confirm) the way the researcher has measured the latent variables (factors) in the model. If SEM analysis shows good fit, this is an indication that indicator variables reflect the latent variables they are supposed to and that the latent variables are different from each other. That is, CFA establishes convergent and divergent validity in the proposed model.

If CFA upholds the measurement model, then the researcher proceeds to test the structural model. The structural model is the measurement model plus the latent variables and the paths and covariances connecting them. The same goodness-offit coefficients available in CFA are available for the structural step as well. The researcher is seeking to establish that the structural model has good fit to the data or, better yet, that one model fits the data better than another model.

#### <span id="page-24-0"></span>**Model trimming versus model building**

After the structural model is run, it is necessary to evaluate it and consider modifying it. In fact, a common type of SEM article tests a model taken from the literature, finds it deficient in some way, then proposes a modified model which fits the data better than the original model. In modifying an existing model, it is possible to add paths and/or covariance (model building or model growing), or the researcher may remove paths and/or covariances (model trimming).

Although both strategies may be pursued in any order, a common convention is to grow the model using modification indexes and then to trim the model using significance tests of the path (regression) coefficients. Of course, additions to and deletions from the model should make theoretical sense. For instance, adding an arrow from a variable associated with a later time to a different variable associated with an earlier time is a chronological impossibility, no matter what a modification index suggests. Modification indexes are discussed [below.](#page-25-0)

The usual procedure is to overfit the model, then change only one parameter at a time. That is, the researcher first adds paths one at a time based on theory and on the modification indexes (MI's), then drops paths one at a time based on the likelihood ratio (chi-square difference) test or Wald tests of the significance of the structural coefficients, discussed below. Modifying one step at a time is important because the MI's are estimates and will change each step, as may the structural coefficients and their significance.

As paths are added to the model, chi-square tends to decrease, indicating a better fit and also increasing the chi-square difference. That is, a significant chi-square difference indicates the fit of the more complex model is significantly better than for the simpler one. Adding paths should be done only if consistent with theory and face validity.

When the model growing process has gone as far as judicious, then the researcher may erase one arrow at a time based on non-significant structural paths, again taking theory into account in the trimming process. Some authors, such as Ullman (2001), recommend that the alpha significance cutoff deleting

model effects (arrows) be set at a more stringent .01 level rather than the customary .05, on the rationale that after having added parameters on the basis of theory, the alpha significance for their deletion should involve a low Type I error rate. More than one cycle of building and trimming may be needed before the researcher settles on the final model.

#### <span id="page-25-0"></span>**Modification indexes and parameter change**

Modification indexes (MI) are used in conjunction with parameter change coefficients to judge whether the model would be improved significantly by adding arrows. Note that in Amos, the MI table is not computed if the dataset contains missing values. There is more than one table of MI coefficients:

- MI's for regression weights (paths(): In the case of MI for estimated regression weights, the MI has to do with the change in chi-square if the path between the two variables is added to the model, with larger MI suggesting stronger reason to add the path.
- MI's for covariances: In the case of modification indexes for covariances, the MI has to do with the decrease in chi-square if two error term variables are allowed to correlate. For instance, if the MI for a covariance is 24 and the "Par Change" is .8, this means that if the model is respecified to allow the two error terms to covary their covariance would be expected to change by .8, leading to a reduction of model chi-square by 24 (lower is better fit). Even if MI and Par Change indicate that model fit will increase if a covariance arrow is added between indicator error terms, the standard recommendation is not to do so unless there are strong theoretical reasons in the model for expecting such covariance (ex., the researcher has used a measure at two time periods, where correlation of error would be predicted). That is, error covariance arrows should not be added simply to improve model fit.
- MI's for error terms: MI's may suggest adding covariance arrows connecting error terms. Generally, the researcher does not want to add a covariance arrow between the error term for an indicator variable for one latent variable and the error term for an indicator variable for a different error term. Rather, the researcher generally wishes the indicator variables for different latent variables to be uncorrelated, and for their error terms to be uncorrelated as well, so as to preserve the conceptual distinction between latent variables. If the suggested covariance is between error

terms of two indicator variables for the same latent variable, this means that once the latent cause of correlation of the two indicator variables is accounted for (by the latent variable), there is still an unmeasured influence connecting the two indicator variables. This influence might be that one indicator causes the other, or they may share an unmeasured common influence connecting them. Further investigation is warranted. An alternative strategy might be to drop one of the indicator variables, but this runs the risk of reducing the reliability of the latent variable as a measure.

MI coefficients may be used to alter models to achieve better fit but this must be with theoretical justification. Some oppose use of MI's altogether on the ground that all model specifications should be theory-driven, not data driven. Blind use of MI runs the risk of capitalization on data noise and model adjustments which make no substantive sense. Simulation studies by Silvia and MacCallum (1988; see also MacCallum, 1986) found most MI-suggested model changes to misspecified models were incorrect and did not reproduce the model known to be true and which generated the data. Moreover, when n is large, even very small discrepancies between the model-implied and the observed covariance matrix may trigger an MI flag. The researcher should be aware that MI's are just flags to consider adding a direct path or covariance and may represent mistaken suggestions.

If MI's are used, the researcher should also take into account the effect size of the arrow to be added as indicated by the parameter change coefficient. "Par change" is the estimated path coefficient change when adding arrows. Since absence of an arrow corresponds to a 0 path coefficient weight, "Par change" is the regression coefficient for the added arrow. "Par change," also called "expected parameter change" (EPC) in Stata and some other software, is an effect size measure. Most SEM software will list the expected parameter change and its significance level along with the MI for that path. If the given arrow is added, the actual new parameter value may differ somewhat from the "Par Change" estimate. The researcher may decide not to add an arrow flagged by MI if the parameter change is trivial. Likewise, the researcher may wish to add an arrow where the parameter change is large in absolute size even if the corresponding MI is not the largest one.

How large is a "large" MI? The minimum value would be 3.84, since chi-square must drop that amount simply by virtue of having one less parameter (path) in the model. This is why the default threshold is set to 4 in Amos and most SEM software. The researcher can set a higher value if wanted, causing MI's below the specified level not to be output.

To summarize, the researcher may consider adding an arrow to the model if the MI is high and the parameter change coefficient is high and it makes theoretical sense. A variety of criteria have been used:

- Consider adding a path if the modification index exceeds 100.
- Consider adding a path for the largest MI which also is associated with a large enough parameter change to affect substantive interpretations of effects in the researcher's particular context.
- On an exploratory basis, the researcher may assess adding which arrows, if any, causes fit indexes to reach acceptable levels.

Although a number of criteria have also been suggested as rules-of-thumb for a "large" MI ( $> 4$ ,  $>10$ ,  $>30$ , and  $>100$  have been mentioned), such criteria are beside the point, which is to consider adding arrows to the model if justified by theory and if adding the arrow will cause model fit to reach acceptable levels. The MI is simply a flag which suggests to the researcher which arrows to consider. The less certain the theoretical justification for adding an MI-flagged path or covariance, the greater the need for cross-validation of the model on other data than the model-development data.

#### *The Lagrange multiplier coefficient*

SAS and Stata output the Lagrange multiplier (LM) statistic rather than the MI statistic, though both serve the same function. The LM statistic is sometimes called "multivariate MI," and serves the same function in SAS and Stata output. In fact, Stata labels the LM statistic as "MI", though SAS labels it "LM". While univariate MI in Amos and multivariate MI (LM) in SAS and Stata frequently lead to the same conclusions, this is not always the case as an example later on below demonstrates.

LM would is especially appropriate if the researcher is considering adding an entire set of arrows to the model since different conclusions might arise from the multivariate LM approach as compared with a series of individual MI decisions. On the other hand, larger LM or MI both flag possible arrows to add to a model and the usual procedure is to add arrows one at a time, rerunning the model after each addition.

#### <span id="page-28-0"></span>**Path significance and critical ratios**

Model trimming usually centers on deleting arrows in the model which are not significant, provided it makes theoretical sense to do so. For regression paths, most SEM software will print out the p significance level and in social science, p values above .05 flag non-significant paths.

If the p value is not available, paths with a critical ratio greater than 1.96 indicate that path is significant at the .05 level or better. Significance of covariances is interpreted in the same manner. Greater than 2.58 indicates significance at the .01 level or better. Amos and some other packages indicate the .05 level with one asterisk, the .01 level with two asterisks, and the ,001 level with three asterisks. The significance of the standardized and unstandardized estimates will be identical so some statistical packages, including Amos, do not print the significant level for standardized coefficients.

### <span id="page-28-1"></span>**Model fit**

A quite large number of different types of goodness-of-fit coefficients are available to assess both confirmatory factor analysis and structural models. The correspondence of these fit measures to true causality is a subject of great controversy, with positions ranging from rejection of any use of fit measures to embrace of their use. Understanding this controversy is important to proper use of fit measures. As a practical matter, however, the great majority of SEM studies finding their way to publication report goodness of fit measures. Meeting goodness of fit criteria does not assure that the causal model is true, but failing to meet fit criteria is reason to strongly suspect the model is false. This topic is explored at greater length in a later section.

#### *Non-hierarchical model comparisons*

Model-building and model-trimming, discussed [above,](#page-24-0) involve comparing a model which is a nested subset of another. If modeling does not simply involve adding and subtracting path and covariance arrows in the model, then one model may not be nested within another. The likelihood ratio test of model chi-square difference cannot be used directly for non-hierarchical models, only nested

models. This is because model fit by chi-square is partly a function of model complexity, with more complex models fitting better. For non-hierarchical model comparisons, the researcher should use information theory goodness of fit measures which penalize for complexity (reward parsimony), such as AIC or BIC, since these handle comparison of non-nested models (however, see discussion below).

# <span id="page-29-0"></span>**Software packages**

This volume covers structural equation modeling in SPSS, SAS, and Stata. While all three packages can implement most SEM models, at this writing Stata is the most comprehensive package insofar as it supports generalized SEM (support for nonnormal distributions and a variety of link functions) and hierarchical SEM (support for multilevel/linear mixed SEM modeling).

- SPSS. Amos (Analysis of MOment Structures) is the SPSS SEM module. It features a user-friendly graphical interface and has become popular as a relatively easy way to specify models. However, also available in Amos is a BASIC programming mode. At this writing, Amos does not support generalized SEM or hierarchical SEM.
- *SAS*. SEM is implemented in SAS using PROC CALIS. SAS briefly supported PROC TCALIS on an experimental basis, handling multi-group SEM and analysis of mean structures, but its features have now been folded back into PROC CALIS. At this writing, SAS does not support generalized SEM or hierarchical SEM.
- *Stata*: The Stata sem command implements structural equation models for normally distributed data. The gsem command implements generalized SEM, which supports non-normal distributions and a variety of link functions. In addition, starting with Version 13, Stata supports hierarchical structural equation modeling, including hierarchical generalized SEM. An extension for generalized linear latent and mixed models (GLLAMM) supports multilevel models, generalized models, latent class models, item response models, factor models, and structural models. GLLAMM programs for Stata are documented at<http://www.gllamm.org/> and in Rabe-Hesketh, Skrondal, & Pickles (2004, 2005). Type net install gllamm to install this user-written add-on and then type help gllamm from the Stata command prompt.

*Other statistical* packages.

- Mplus software (developed by Muthén, 2002a, 2002b) supports more complex models involving a mix of nominal ordinal, and continuous variables, including multilevel (hierarchical) data and random effects. MPlus also handles generalized SEM and discrete-time survival models.
- xxM is an R-language package which supports multilevel structural equation modeling, cross-classified models, longitudinal models, and linear growth models. At this writing it was free.
- Lisrel popularized SEM in sociology and the social sciences and is still the package of reference in many articles employing structural equation modeling.
- EQS is another long-standing and widely used SEM package.

## <span id="page-30-0"></span>**User interfaces for SEM**

<span id="page-30-2"></span>In most statistical packages, structural equation models may be entered graphically, as illustrated below using the Wheaton data. This classic dataset is used by Amos, SAS, Stata, MPlus, and numerous other packages and textbooks to illustrate a simple SEM model. In this model, focusing on the stability of "Alienation" as a construct between 1967 and 1971, the following variables are used:

- anomia67 and powles67: observed indicators of "Alienation67"
- anomia71 and powles71: observed indicators of "Alienation71"
- educatio and sei: observed indicators of "SES", which is socioeconomic status.

The model posits that Alienation71 is caused by Alienation67, and both are caused by SES. Also posited in this version of the model are covariances between anomia67 and anomia71; and between powles67 and powles71.

#### <span id="page-30-1"></span>**The SPSS Amos interface**

Most Amos users employ the Amos graphical user interface shown below. Using menu choices and tools shown on the left of the figure below (tools also may be invoked using the Diagram menu choice), the structural equation model is drawn.

- Selecting View > Variables in the Data causes a variable list to pop up. Variables may be dragged to the rectangles, which are the measured variables.
- Using View > Object Properties, names may be given to the ovals, which are the latent variables.
- Using Plugins > Name Unobserved Variables, the error terms shown as small circles may be labeled.
- The single black arrow tool in the upper left, second row of icons, is used to draw hypothesized causal arrows.
- The double-headed arrow tool next to it is used to draw covariance relationships.

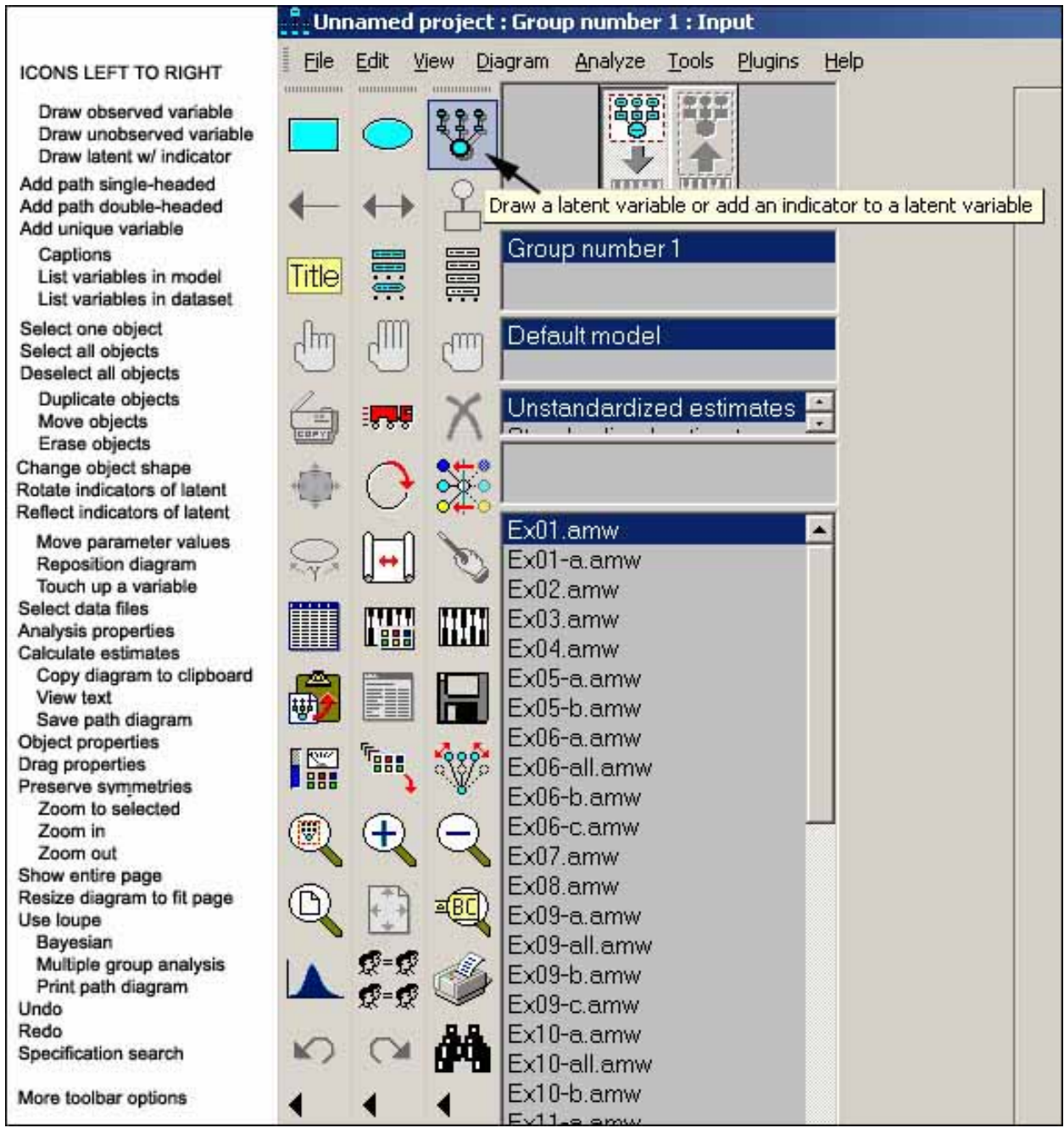

In Amos, the general process of structural modeling is to use the icons above to draw a circle-and-arrow path diagram, associated the diagram with data (a correlation matrix or raw data). When the model is fully drawn and analysis and output options are selected, the Analyze > Calculate Estimates menu selection runs the model. View > Text Output enables the researcher to view and print results.

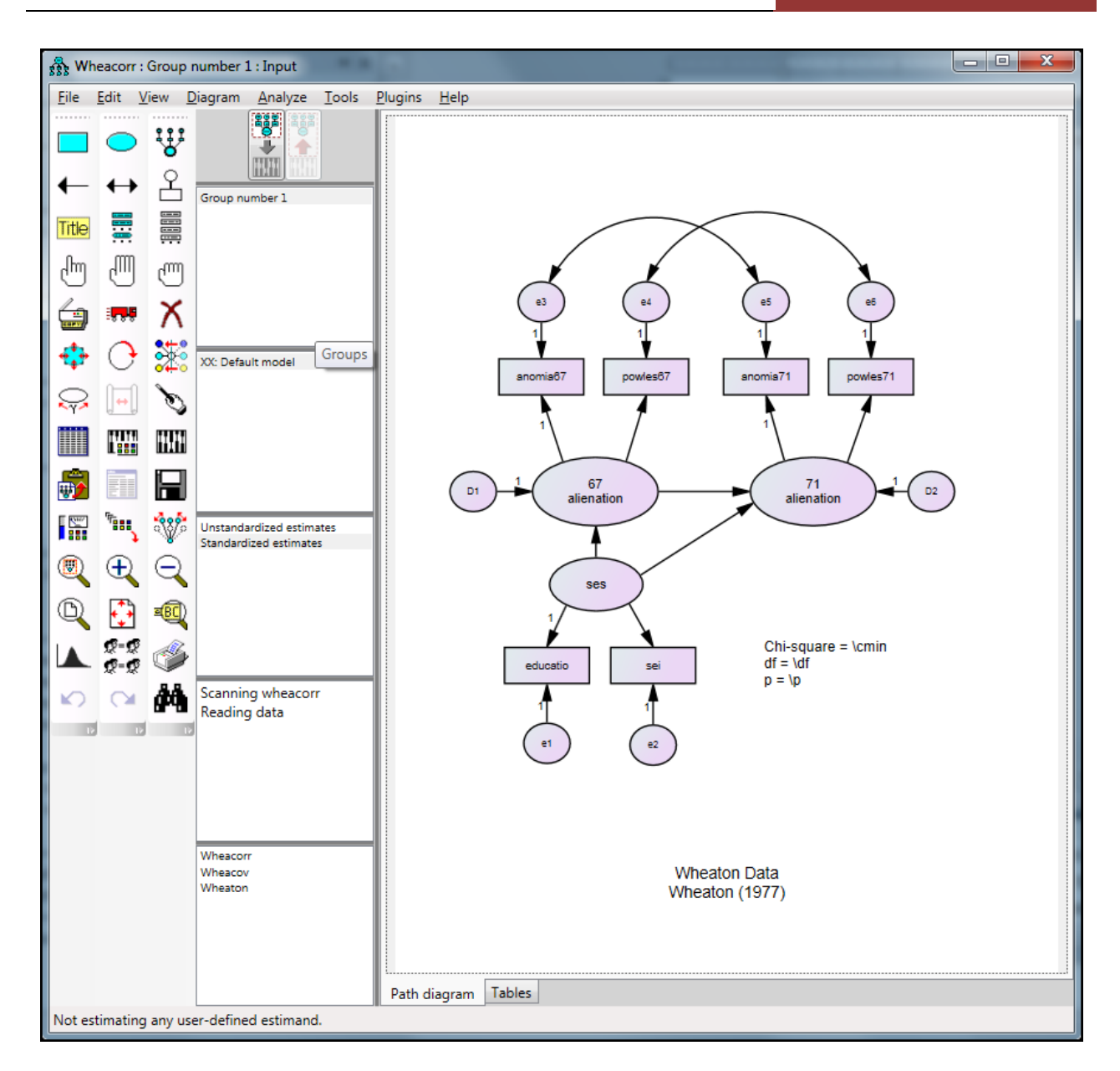

In tandem with using the Amos graphical interface to draw a model, the File > Data Files menu choice is used to specify the data. Below is the data file for the Wheaton example. As can be seen Amos accepts covariance or correlation matrix input, not just raw data.

# **END OF PREVIEW OF FIRST 33 PAGES**

To buy the Kindle version for \$9.99, click [here.](http://www.amazon.com/dp/B009442Y1G)

To buy the entire Statistical Associates library of 50 statistics books in nopassword pdf format on DVD plus one year of free updates for \$120, click [here.](http://www.amazon.com/dp/B008847ITQ)

To register for a password-protected pdf version when available, go to [http://www.statisticalassociates.com](http://www.statisticalassociates.com/) .

#### STRUCTURAL EQUATION MODELING

**Overview** 

An illustrated tutorial and introduction to structural equation modeling using SPSS AMOS, SAS PROC CALIS, and Stata sem and gsem commands for examples. Suitable for introductory graduate-level study.

The 2015 edition is a major update to the 2012 edition. Among the new features are these:

- Was 227 pages, now 487 pages
- Had 81 figures, now has added 200 new illustrations
- Now covers Stata as well as SPSS and SAS
- Totally revised throughout
- Includes a new "Quick Start" tutorial using the classic Wheaton dataset
- Covers multi-group analysis, latent growth curve analysis, analysis of mean structures, Bayesian SEM, and mixture (latent class) modeling
- New coverage of generalized SEM
- New coverage of multilevel SEM
- Numerous FAQs, sections on assumptions, pitfall warnings, and software tips
- Links to all datasets used in the text.

The full content is now available from Statistical Associates Publishers. Click [here.](http://www.statisticalassociates.com/)

Below is the unformatted table of contents.

```
STRUCTURAL EQUATION MODELING
Table of Contents
Overview 14
Data examples in this volume 16
Key Concepts and Terms 18
The structural equation modeling process 18<br>Indicator variables 19
Indicator variables 19<br>Latent variables 20
Latent variables
```
Exogenous variables 20<br>Endogenous variables 20 Endogenous variables Regression models, path models, and SEM models 21<br>Model specification 22 Model specification Model parsimony 22 Model development 23 The measurement model versus the structural model 23 Model trimming versus model building 24 Modification indexes and parameter change 25 Path significance and critical ratios 28<br>Model fit 28 Model fit Software packages 29 User interfaces for SEM 30 The SPSS Amos interface 30 The SAS PROC CALIS interface 36<br>The Stata SEM interface 39 The Stata SEM interface The Wheaton Model: A Quick Start Example 46<br>Overview 46 Overview SPSS Amos Wheaton model output 48<br>Path weights 50 Path weights Direct and indirect path weights 53<br>Squared multiple correlations (SMC) 55 Squared multiple correlations (SMC) Factor weights 56 Goodness of fit measures 57 Modification indexes and parameter change 60<br>SAS Wheaton model output 61 SAS Wheaton model output<br>Overview 61 Overview 61<br>Path weights 61 Path weights Direct and indirect path weights 63<br>Squared multiple correlations (SMC) 64 Squared multiple correlations (SMC) Factor weights 65 Goodness of fit measures 66 Modification indexes and parameter change 68<br>Stata Wheaton model output 69 Stata Wheaton model output<br>Overview 69 Overview 69<br>Path weights 69 Path weights Direct and indirect path weights 71 Squared multiple correlations 74 Factor weights 77 Goodness of fit measures 77 Modification indexes and parameter change 78 Assessing Model Fit 81 Overview 81 Default, saturated, and independence models 82<br>Cautions regarding goodness of fit measures 83 Cautions regarding goodness of fit measures Fit indexes are spurious when the covariance matrix is not positive definite 84 Good fit does not mean strong effect size 85 Good fit does not mean all model components fit 85 Good fit is not proof of causation 85 Good fit does not mean another model might not fit better 85 Fit measures overestimate good fit for small samples 86 Fit measures are influenced by number of indicator variables 86<br>Fit measures are influenced by number of model constraints 86 Fit measures are influenced by number of model constraints Fit is relative to null models, which differ 87 Good fit is relative to progress in the field 87

Should fit measures be used at all? 87<br>Reporting goodness of fit 88 Reporting goodness of fit Confirmatory Factor Analysis: Testing the Measurement Model 89<br>Overview 89 Overview Data example 92 CFA in SPSS Amos 92<br>CFA input in Amos 92 CFA input in Amos 92<br>CFA output in Amos 93 CFA output in Amos CFA in SAS PROC CALIS 100<br>CFA input in SAS 100 CFA input in SAS 100<br>CFA output in SAS 101 CFA output in SAS<br>CFA in Stata 106 CFA in Stata CFA input in Stata 106<br>CFA output in Stata 107 CFA output in Stata Further aspects of measurement models 112<br>Handling correlated error 112 Handling correlated error<br>Assigning metrics 112 Assigning metrics Reflective vs. formative models 113<br>Measurement error terms 114 Measurement error terms Simple variables and single indicator latent variables 115<br>Error variance when reliability is known 115 Error variance when reliability is known Measurement error terms vs. structural error terms 115 Testing measurement models for convergent and divergent validity 116 Measurement validity using reliability coefficients 117 Structural Equation Modeling: Testing the Structural Model 118 Overview 118<br>Data Example 119 Data Example Models leading to the final structural model 120 Structural modeling in Amos<br>SEM input in Amos 125 SEM input in Amos 125<br>SEM output in Amos 125 SEM output in Amos Structural modeling in SAS PROC CALIS 134 SEM input in SAS 134<br>SEM output in SAS 136 SEM output in SAS Structural modeling in Stata 144 SEM input in Stata 144<br>SEM output in Stata 145 SEM output in Stata Specification Search (all possible subsets SEM) 154 Overview 154 Data example 155 Specification search in Amos 155 Overview 155 Specification search user interface 155 Example 156<br>Tools 157 Tools The Options button 158 Perform Specification Search button 158 Other tools for specification search 160 Specification search in SAS 160 Specification search in Stata 160 Multi-group Analysis 160 Overview 160<br>Introduction 160 Introduction To standardize or not to standardize? 161 Model invariance Examining non-invariance across groups165

#### **STRUCTURAL EQUATION MODELING** 2015 Edition

Critical ratios of differences test 166 Example and data for multi-group analysis 166<br>Multi-group analysis in SPSS Amos 168 Multi-group analysis in SPSS Amos Baseline multi-group testing 168 Data setup for multi-group analysis in Amos 170 Viewing group models 172 Testing for measurement invariance across groups (multi-group modeling) 173 Parameters to constrain to be equal 173 Goodness of fit 177 Path and covariance significance 179 Modification indexes 180 No negative variances 182 Critical ratios of differences tests 182 Multi-group analysis in SAS 189 Overview Example 189 Data setup for multi-group analysis in SAS 190 Baseline multi-group testing 190 The unconstrained multigroup model 192 The measurement weights model 194<br>Other models 197 Other models Multi-group analysis in Stata 198 Overview 198 Baseline multi-group testing 198 Multi-group models in Stata The measurement weights model 201<br>Other models 205 Other models Failure to converge 208 Latent Growth Curve Modeling 209<br>Example data 209 Example data Overview 211 The LGC model in Amos 211 Amos input for the LGC model 211 Amos output for the LGC model 224 Amos linear growth model with a time-invariant predictor 225<br>AMOS summary 232 AMOS summary The LGC model in SAS 234 Overview 234 SAS input for the LGC model 234 SAS LGC output 236 SAS LGC model with a time-invariant predictor 239<br>SAS summary 241 SAS summary The LGC model in Stata 242<br>Overview 242 Overview Stata input for the LGC model 243<br>Stata LGC output 246 Stata LGC output Stata LGC model with a time-invariant predictor 249 Stata summary 251 Multiple linear growth models 252<br>Ordinal data in SEM 253 Ordinal data in SEM<br>Overview 253 Overview Treating ordinal variables as interval in data level 253 Conversion to dummy variables 254 Using an appropriate correlation matrix as input 255 Bayesian estimation 256

Generalized structural equation modeling 256 Statistical packages' treatment of ordinal data 257 SPSS Amos<br>SAS 257  $SAS$ Stata 257 Bayesian SEM 257<br>Overview 257 Overview Key concepts and terms 259 Prior distributions Markov chain Monte Carlo (MCMC) methods 260 Posterior predictive p 260 DIC (deviance information criterion) 261 Effective number of parameters 261 Combining Bayesian and ML methods 261 Cross-validation 261<br>Residual analysis 262 Residual analysis Bayesian SEM in SPSS AMOS 262<br>Data levels 262 Data levels Nominal-level data in Amos with Bayesian estimation 262 Ordinal-level data in Amos with Bayesian estimation Entering ordinal data 262 Censored data 264 Data imputation 264 Warning regarding mixture modeling 264 Warning regarding binning numerical variables 265 Warning regarding variable names<br>Bavesian SEM in SPSS AMOS 265 Bayesian SEM in SPSS AMOS Example 265 To estimate means and intercepts 266 The Bayesian estimation window 266 Prior parameter distributions 269 Posterior parameter distributions 270 Diagnostic graphs 272<br>Fit measures 272 Fit measures Additional estimates 273 Mixture modeling / latent class analysis 274<br>Overview 274 Overview Example 275 Mixture modeling in SPSS Amos 275 Amos input 275 Amos output 282 Latent structure analysis 285<br>Mixture regression modeling 285 Mixture regression modeling 285<br>Mean Structure Analysis 286 Mean Structure Analysis<br>Overview 286 Overview Example 286 Mean structure analysis in SPSS Amos 287<br>Amos input 287 Amos input 287<br>Amos output 296 Amos output Obtaining output 296<br>Model fit criteria 298 Model fit criteria Upholding the baseline model 300 Analysis of mean structure 301<br>Estimates of latent means 302 Estimates of latent means<br>Other output tables 304 Other output tables Mean structure analysis in SAS 304

Overview 304 Example 304 SAS input 305 The MEANSTR option 305 SAS syntax for mean structure analysis305<br>SAS output 309 SAS output 309<br>Overview 309 Overview Model fit criteria 309 Upholding the baseline model 310<br>Analysis of mean structure 311 Analysis of mean structure 311<br>Estimates of latent means 312 Estimates of latent means<br>Other output tables 314 Other output tables Mean structure analysis in Stata 314 Overview 314 Example 314 Stata input 315 Putting the example dataset in use 315 Running the measurement intercepts model 315<br>Running the structural means model 315 Running the structural means model A likelihood ratio test of model differences 316<br>Stata output 316 Stata output 316<br>Overview 316 Overview Model fit criteria 316 Upholding the baseline model 318 Analysis of mean structure 319<br>Estimates of latent means 319 Estimates of latent means<br>Other output tables 320 Other output tables Generalized SEM (GSEM) in Stata 320<br>Overview 320 Overview Why "generalized"? 320 Data distributions and link functions 321 GSEM postestimation commands 325 GSEM limitations in Stata 325 Example 326 Stata input 326<br>Stata output 331 Stata output Default GSEM output 331 Postestimation GSEM output 333 Multilevel SEM (MSEM) in Stata 335 Overview 335 When multilevel modeling is needed 335 Multilevel SEM software 337 Example 338 Stata input 338 Structural GSEM 338 Multilevel GSEM (MGSEM) 338<br>Stata output 340 Stata output Structural GSEM 340 Multilevel GSEM (MGSEM) 340 Estimation options in SEM 342 Maximum likelihood estimation (ML) 343 Full information maximum likelihood (FIML) 344 Weighted least squares estimation (WLS) 344 Generalized least squares estimation (GLS) 345<br>Ordinary least squares estimation (OLS) 345 Ordinary least squares estimation (OLS) 345<br>Unweighted least squares estimation (ULS) 345 Unweighted least squares estimation (ULS) 345

Copyright @c 2015 by G. David Garson and Statistical Associates Publishing Page 40

Two-stage least squares estimation (2SLS) 346 Asymptotically distribution-free estimation (ADF) 346 Elliptical distribution theory estimation (EDT)<br>Bayesian estimation 346 Bayesian estimation 346 Bootstrapped vs. Bayesian estimates 347<br>Goodness of fit measures 348 Goodness of fit measures A helpful spreadsheet 348<br>Goodness-of-fit measures measures and tests based on predicted vs. observed<br>348 covariances 348 Overview 348<br>Chi-square 348  $Chi$ -square Hoelter's critical N 352<br>Relative chi-square 353 Relative chi-square Minimum fit function (FMIN) 353 Root mean square residual (SRMR and RMR) 354<br>The standardized residual matrix 356 The standardized residual matrix Root mean square error of approximation (RMSEA) and PCLOSE 360<br>Goodness-of-fit index (GFI) 363 Goodness-of-fit index (GFI) Adjusted goodness-of-fit index, AGFI 365 Goodness of fit tests involving comparison with the null model 365<br>Overview 365 Overview Likelihood ratio test 366 Wald tests 368 Comparative fit index (CFI) 369 Tucker-Lewis index (TLI) or non-normed fit index (NNFI) 371 Normed fit index (NFI) 372 Relative fit index (RFI) 373<br>Incremental fit index (IFI) 374 Incremental fit index (IFI) 374 Bentler-Bonett index (BBI) Bollen86 Fit index (B86 or BFI) 375 Goodness-of-fit tests penalizing for lack of parsimony 375 Overview 375 Parsimony ratio (PRATIO) 376 Parsimony comparative fit index (PCFI) 377<br>Parsimony normed fit index (PNFI) 378 Parsimony normed fit index (PNFI) 378<br>Parsimony normed fit index 2 (PNFI2) 378 Parsimony normed fit index 2 (PNFI2) Parsimony goodness of fit index (PGFI) 378<br>Parsimony index (PI) 378 Parsimony index (PI) Information complexity index (ICOMP) 379 Noncentrality-based goodness of fit 379 Overview 379 Noncentrality parameter (NCP) 379 McDonald noncentrality index (NCI) 380 Information theory goodness of fit measures 381 Overview Akaike Information Criterion (AIC) 382<br>Corrected AIC (AICC) 383 Corrected AIC (AICC) 383 Consistent AIC (CAIC) 384 AIC for over-dispersed data (QAIC) 384 Bayesian Information Criterion (BIC) 385 Sample-size adjusted BIC (SABIC) 387 Hannan & Quinn information criterion (HQIC) 387 Browne-Cudeck criterion (BCC) 387 Expected cross-validation index (ECVI)388 Modified expected cross-validation index (MECVI) 388 Cross-validation index (CVI) 388

Assumptions 389<br>Data level 389 Data level 389<br>Overview 389 Overview Dichotomous data 389 Ordinal data 389<br>Nominal data 389 Nominal data 389<br>Ordinal data 390 Ordinal data Dichotomous data 392<br>Multinomial data 392 Multinomial data<br>Sample size 393 Sample size 393<br>Linearity 395 Linearity 395<br>Outliers 396 Outliers Multiple indicators 398 One-indictor regression models 398 Low measurement error 399 Complete data or appropriate data imputation 399 Multivariate normal distribution of the indicators 399 Multivariate normal distribution of the latent dependent variables 401 Correlated indicators 401 Not theoretically under-identified or just identified 401 Recursivity Not empirically identified due to high multicollinearity 404 High precision 405 Small, random residuals  $405$ <br>Uncorrelated error terms  $405$ Uncorrelated error terms<br>Multicollinearity 405 Multicollinearity 405<br>Non-zero covariances 406 Non-zero covariances Frequently Asked Questions 407<br>SEM analysis 407 SEM analysis What are common guidelines for conduction SEM research and reporting it? 407 How do I write up a SEM analysis? 407 What is a "structural equation model" and how is it diagrammed? 412 How do I save latent variable (factor) scores for use in other procedures? 413 What is four-step SEM modeling ? 416 How can I use SEM to test for the unidimensionality of a construct? 417 How does one test for modifier or covariate control variables in a structural model? 417 How do you test for interaction effects and use crossproduct interaction terms in SEM? 418 Can one use simple variables in lieu of latent variables in SEM models? 421 How is the model-implied covariance matrix computed to compare with the sample one in model fit measures in SEM? What are "replacing rules" for equivalent models? 423 Differentiate ML, FIML, and EM estimation. Are these the same? 424 Goodness of fit 424 What is the relation of goodness of fit measures to the null model? 424 Instead of using SEM to test alternative models, could I just use it to identify important variables even when fit is poor? 425 Can incremental goodness of fit (GOF) measures be used with any model? 426 Are LISREL goodness of fit measures the same as other packages? 426<br>SEM tests and computational issues 427 SEM tests and computational issues

How do I determine if the difference between two structural path coefficients is significant? 427 Why is it that this and other write-ups of SEM give little emphasis to the concept of significance testing? 427 concept of significance testing? If I run a SEM model for two subgroups of my sample, can I compare the path coefficients? 428 How can I tell beforehand if my model is identified and thus can have a unique solution? 428 When is a confirmatory factor analysis (CFA) model identified in SEM? 431 Data issues 432 Can I use SEM with archival and secondary data? 432 How is matrix input used instead of raw data? 433 How do I use polychoric correlation for ordinal and binary variables? 435 What is a matrix in Lisrel? 441 Should one standardize variables prior to structural equation modeling, or use standardized regression coefficients as an input matrix? 442 Can I use dichotomous, multinomial, and ordinal data in SEM? 442<br>Can SEM handle longitudinal data? 444 Can SEM handle longitudinal data? How should one handle missing data in SEM? 444 I've heard SEM is just for non-experimental data, right? 446 Types of SEM models 446 How and why is SEM used for confirmatory factor analysis, often as a preliminary step in SEM? 446 What is a second order factor model in SEM? 446 What is confirmatory tetrad analysis (CTA) in SEM? 446<br>Error conditions in SEM 448 Error conditions in SEM What is the difference in the handling of error between regression and SEM? 448 What does it mean when I get negative error variance estimates? 448 What is a "Heywood case"? 449 Relation of SEM to other procedures 449 What is the historical origin of path analysis? 449<br>Can I compute OLS regression with SEM software? 451 Can I compute OLS regression with SEM software? Given the advantages of SEM over OLS regression, when would one ever want to use OLS regression? 451 use OLS regression? 451 Why do I get different results in SEM compared to OLS or logistic regression? 451 I have heard SEM is like factor analysis. How so? 452 SPSS Amos questions 452 How do run a SEM model in Amos? 452 What is the baseline model in Amos and why does this matter? 454 What is the Amos toolbar? How are data files linked to SEM in Amos? 456 In Amos, how do you enter a label in a variable (in an oval or rectangle)? 456 How do you vertically align latent variables (or other objects) in Amos? 457 In Amos, what do you do if the diagram goes off the page? 457 In Amos, how to you move a parameter label to a better location? 457 How is an equality constraint added to a model in Amos? 457 How do you test for normality and outliers in Amos? 457 How do you interpret Amos output when bootstrapped estimates are requested? 458 Amos keeps telling me I am specifying a data file which is not my working file, yet the correct data file IS in the SPSS worksheet. 460

What is a matrix in Amos? 460 What text macros are available to display fit measures in Amos? 461<br>How do you get the actual case scores for latent variables in Amos? 463 How do you get the actual case scores for latent variables in Amos? SAS questions 463 How was multigroup analysis done in SAS prior to SAS Version 9.22? 463 Stata questions 466 Failure to converge in Stata 466 How may the intmethod() option help with gsem failure to converge? 468 Acknowledgments 469<br>Bibliography 469 Bibliography 469

```
Pagecount: 487
```
Copyright 1998, 2008, 2010, 2012, 2013, 2014, 2015 by G. David Garson. Worldwide rights reserved in all languages and all media. Do not copy or post on other servers, even for educational use. Last updated 3 November 2014.

# **Statistical Associates Publishing**

# *Blue Book Series*

**NEW! For use by a single individual, our entire current library is available at Amazon in no-password pdf format on DVD for \$120 plus shipping. Click on <http://www.amazon.com/dp/1626380201> . Includes one year of free updates when email address is provided.**

**NEW! For use by a single individual, our "Regression Models" library of 10 titles is available at Amazon in no-password pdf format on DVD for \$50 plus shipping. Click o[n http://www.amazon.com/dp/1626380252](http://www.amazon.com/dp/1626380252)**

**NEW! For use by a single individual, our "Qualitative Methods" library of 10 titles is available at Amazon in no-password pdf format on DVD for \$50 plus shipping. Click o[n http://www.amazon.com/dp/B00JJ2JZYM](http://www.amazon.com/dp/B00JJ2JZYM)**

**NEW FOR CLASS USE! If you are requesting this for class use, consider recommending site licensing so the ebook is free for everyone at your institution and is always available. For class use, see our new low-cost site license policy for university libraries and others at [http://statisticalassociates.com/FAQ.htm#sales](http://statisticalassociates.com/FAQ.htm%23sales) . Site** 

*Association, Measures of Canonical Correlation Case Studies Cluster Analysis Content Analysis Correlation Correlation, Partial Correspondence Analysis Cox Regression Creating Simulated Datasets Crosstabulation Curve Estimation & Nonlinear Regression Delphi Method in Quantitative Research Discriminant Function Analysis Ethnographic Research Evaluation Research Factor Analysis Focus Group Research Game Theory Generalized Linear Models/Generalized Estimating Equations GLM (Multivariate), MANOVA, and MANCOVA GLM (Univariate), ANOVA, and ANCOVA Grounded Theory Life Tables & Kaplan-Meier Survival Analysis Literature Review in Research and Dissertation Writing Logistic Regression: Binary & Multinomial*

 **\$** 

*Log-linear Models, Longitudinal Analysis Missing Values & Data Imputation Multidimensional Scaling Multiple Regression Narrative Analysis Network Analysis Neural Network Models Nonlinear Regression Ordinal Regression Parametric Survival Analysis Partial Correlation Partial Least Squares Regression Participant Observation Path Analysis Power Analysis Probability Probit and Logit Response Models Research Design Scales and Measures Significance Testing Social Science Theory in Research and Dissertation Writing Structural Equation Modeling Survey Research & Sampling Testing Statistical Assumptions Two-Stage Least Squares Regression Validity & Reliability Variance Components Analysis Weighted Least Squares Regression*

## **Statistical Associates Publishing http://www.statisticalassociates.com sa.publishers@gmail.com**